# PS-8 PIV を用いた波浪中自航状態の省エネデバイスまわりの

# 流場計測手法の開発

流体設計系 \*若生 大輔

## 1.はじめに

近年多くの船舶が推進性能を向上させるためにプロペラ まわりにダクトやフィンなどの省エネデバイス(Energy Saving Device, ESD)を装備している.一方それらの ESD は 平水中を対象に設計されており,波浪中での効果は十分に検 証されていない.例えばプロペラ前方ダクトは船尾の流場に 合わせて推力が発生するように設計されているが,一方波浪 中においては,ダクトへの流向角が変化して,省エネ効果に 影響を及ぼす. この影響を調査するためには、波浪中におい て自航試験とともにダクトまわりの流場を評価する必要が ある.

そこで波浪中 PIV(Particle Image Velocimetry)試験を行 Image い,抵抗状態と自航状態の違い,平水中流場と波浪中流場の 違いについて考察を行った.

また,マイクロバブルをトレーサーとした船舶試験水槽で の PIV 試験が提案されている <sup>1)</sup>が,改めてこれを実施し, マ イクロバブルがトレーサーとして適応出来ることを確認し た.

### 2.概要

#### 2.1 自航状態での波浪中 PIV 試験

PIV 試験では, PIV 計測装置(図−1)を曳引車上に曳航装置, 前後ガイド装置,クランプ装置とともに設置して模型船の船 尾流場を計測する. PIV 装置は、2台のカメラでステレオ撮 尾流場を計測する.PIV 装置は,2 台のカメラでステレオ撮<br>影することにより流速を求める.試験は当所の中水槽(長さ 150m、幅 7.5 m、深さ 3.5 m)で行い,曳引車の動作は自動計<br>測システムを使用した.自動計測システムから造波装置,消<br>波板,自航用モータ等を同期運転させた. 測システムを使用した. 自動計測システムから造波装置、消 波板、自航用モータ等を同期運転させた.

模型はバルクキャリア(JBC 船型)の中型模型を使用した. 模型船の要目を表-1 に示す.

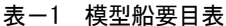

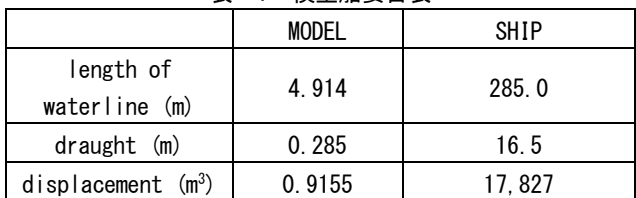

#### 2.2 マイクロバブルをトレーサーとした PIV 試験

400m 水槽は他水槽と違い水を抜くことが困難なため,水槽 水を汚損させる可能性のある粒子を使用することが出来な い.そこでマイクロバブルをトレーサーとして使用出来れ ば, 400m 水槽でも PIV 試験が可能となる. 今回は, 抵抗状態 で PIV 計測を実施した.マイクロバブル発生装置は,ニクニ 製の吐出容量 50 L/min. を使用した. マイクロバブルは一般 に使われる銀コート粒子ほど水中に留まっていないため,あ らかじめ散布することはせず,模型船前方で撒きながら計測 を行った. 使用した模型船は、波浪中自航 PIV 試験と同じ模 型である.

### 3.計測結果

#### 3.1 自航状態での波浪中 PIV 試験

中水槽で抵抗状態と自航状態での波浪中 PIV 試験を実施し た. それぞれ図-2, 図-3に解析結果の一例を示す. 主流速 度の計測位置はダクト前縁(DL)で、横軸は0をダクト頂部と た. それぞれ図−2, 図−3に解析結果の一例を示す. 主流速<br>度の計測位置はダクト前縁(DL)で, 横軸は 0 をダクト頂部と<br>した角度 (時計回り) である. 船速は 14.59 knot 相当, 波高 は 1.5 および 3.0m相当とした. 波長船長比 (2/L) は 0.4 の短波長のみとしている. これは中水槽では曳引車に PIV 装 置を載せた場合にスペースの関係で波浪中ガイドを載せる

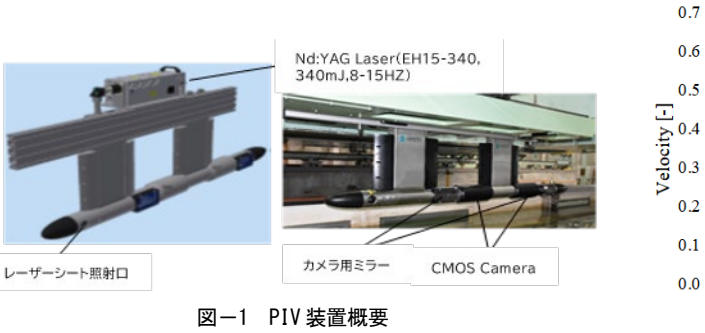

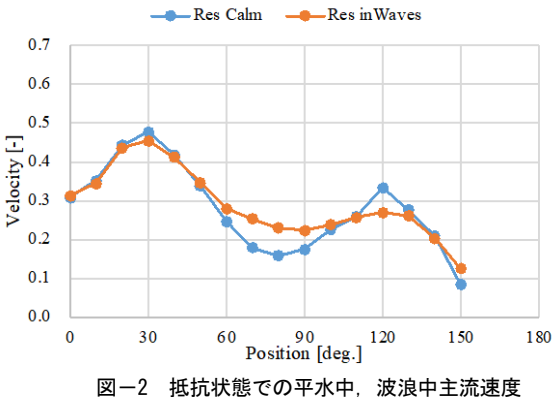

事が出来ないため、船体運動の無い短波長のみとしている. なお,今回の解析結果はダクト無し(Without)状態である.

図-2 より、平水中と比べ波浪中(短波長)の主流速度はダ クト横(90 度)で 30%程度速くなり,ダクト 120 度付近では 11%程度遅くなることが分かる.

また、図-3 より、自航状熊では平水中と波浪中(短波長) でダクト周に添って主流速度はほぼ同じであり,平水中で回 転数を変えた場合は 10%程度の変化があり,回転数による影 響が大きいことが分かった.

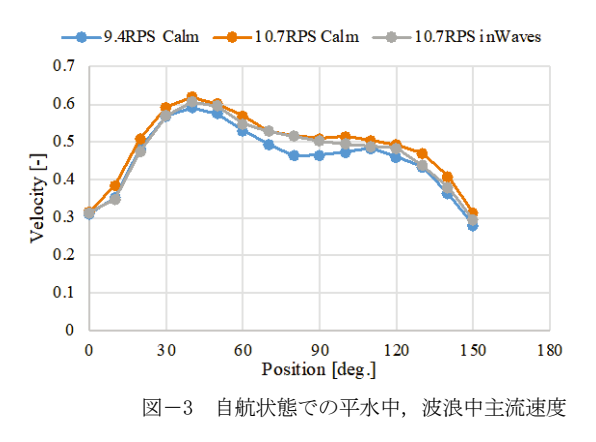

## 3.2 マイクロバブルをトレーサーとした PIV 試験

マイクロバブルをトレーサーとした PIV 試験結果を図-4 に示す. 今回の試験では抵抗状態で計測を行った. PIV の計 測断面はプロペラジェネレーターラインとした.図-5 に試 験画像を示す.また,図-6 に中水槽で銀コート粒子を使用 して行った PIV 試験結果の一例を示す.これは今回の試験と, トレーサーと使用水槽以外は同一条件である.

図-4 と図-6 の比較から,マイクロバルをトレーサーと した計測結果は流場の傾向を捉えていることが分かる.一 方,図-4 では左右舷で主流速度にばらつきがあることがわ かる.これはマイクロバブル発生装置に流量の大きい装置を 利用したため、吹き出す際に流れを作ってしまっていたこと が原因と考えられる.今後は吹き出し方の工夫をするか流量 の小さな装置を使って流れを抑える必要がある.また、上に 向かう流れが確認できた.これはマイクロバブルが浮き上が る際に上向きの流れを作ったと考えられる.マイクロバブル 発生装置の調整で大きな気泡が発生しないようにすること が必要と考えられる. 図-5 では画像の中央左側付近に大き な泡があることが確認出来る.このような大きめの気泡が上 向きの流れを作っていると考えられる.マイクロバブルのサ イズや発生量の調整などがまだ必要ではあるが,トレーサー としての使用は可能であることが改めて確認できた.

## 4.まとめ

PIV 試験により,抵抗状態と自航状態,平水中と波浪中(短 1) 大場 弘樹他: マイクロバブルをトレーサに用いた PIV 計 波長)での主流速度の違いを計測し,流場の特徴を定量的に 把握した.船体運動を伴わない短波長のみの試験であった が,マイクロバブルがトレーサーとして適応出来ることを確

認した.

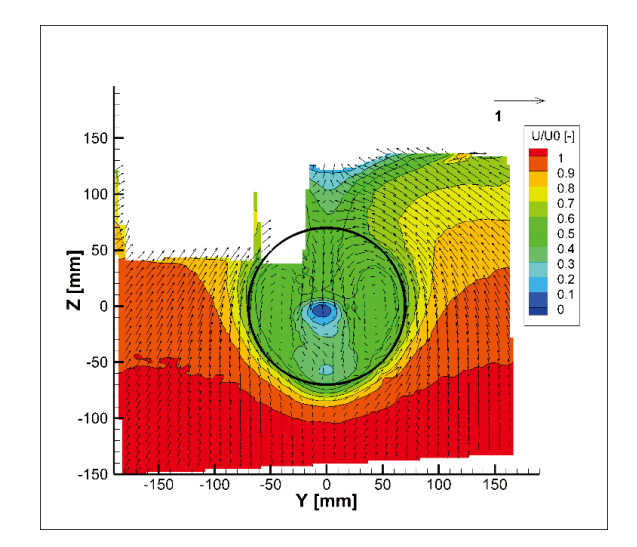

図-4 マイクロバブルとトレーサーとした PIV 計測結果

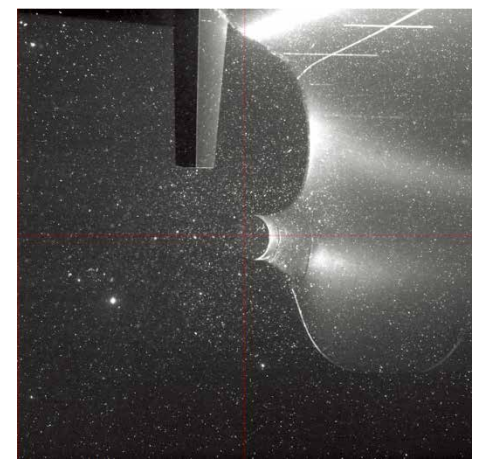

図-5 マイクロバブルをトレーサーとした PIV 試験画像

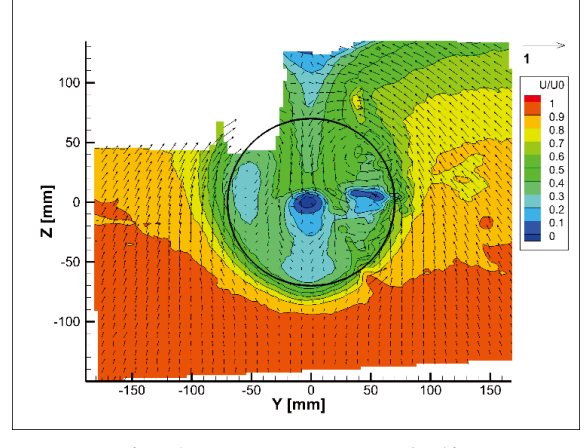

図-6 粒子をトレーサーとした PIV 計測結果

## 参考文献

測法の開発-船舶試験水槽での適用と検証-, 海上技術安 全研究所報告, 第 19 巻, 第 1 号, pp.91-100, 2019.